## SAP ABAP table CRMT\_RT\_KEY {Table of Key Fields}

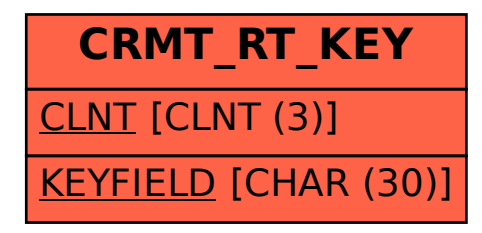